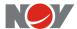

## **RELEASE NOTES**

| ILLLA | SE NOTES |         |                               |                                                                                                    |
|-------|----------|---------|-------------------------------|----------------------------------------------------------------------------------------------------|
|       | Product  | Version | Changes                       | Descriptions                                                                                                    |
|       | GUIDE    | 5.7.3   | New Feature/<br>Enhancements: | <ul> <li>New ability to display Continuous Inc/Az measurements on screen. (This is accessible with GUIDE 5.7.3 and the newly released iDM-NXT or iDE-NXT).</li> <li>Updated ability to assign names to Generic Variables using the Configuration Utility. These names will be displayed in the Data Table with the decoded value. Bug fixed that caused the renaming to affect the WITS output of the value.</li> <li>Generic Variable values will now be included in the LSA report options.</li> <li>Bug fix to forward the Hole Depth to the MWD Desktop software when the RFD is configured to receive Bit Depth and Hole Depth from the EDR system.</li> <li>Bug fix to prevent the temporary display of probable words in survey window. (Probable words will still be WITS'd.)</li> <li>Updated drivers for Windows 10 compatibility.</li> <li>General bug fixes.</li> </ul> |
|       |          | 5.7.1   | Bug Fixes:                    | Fixed issue of mislabeled WITS error reports                                                                                                    |
|       |          | 5.7.0   | New Feature/<br>Enhancements: | <ul> <li>Raw Survey Data transmission increased to 6 decimal places (up from 4)</li> <li>Improved Message Log to eliminate the display of unnecessary error messages</li> <li>During rotation, Res B is now the only resistivity data to display on Compass Rose</li> <li>Other minor bug fixes</li> </ul>                                                                                                    |
|       |          | 5.5.0   | New Feature/<br>Enhancements: | <ul> <li>Updated Compass Rose layout to accommodate new fields</li> <li>Automatic time stamp of tool strings when connected via USB</li> <li>Remote Monitoring now available within GUIDE (Beta)</li> <li>Windows 8.x support added</li> <li>Updated drivers to improve USB support</li> </ul>                                                                                                    |

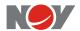

| EEO   | Dug Fives:                     | • Fived issue with the Utilities mass. hair =                                                                                                    |
|-------|--------------------------------|----------------------------------------------------------------------------------------------------|
| 5.5.0 | Bug Fixes:                     | <ul> <li>Fixed issue with the Utilities menu being disabled</li> <li>Fixed various UI issues to improve usability</li> <li>Improved communication between the MWD Utilities to prevent conflicts</li> <li>Fixed issue to prevent GUIDE from randomly crashing</li> </ul>                                                                                                    |
| 5.4.1 | Enhancement:                   | <ul> <li>Allows for continued precision when receiving<br/>raw survey data</li> </ul>                                                                                                    |
| 5.4.0 | New Features:                  | <ul> <li>Added the Rotational Resync New Survey with<br/>Wizard</li> <li>Added Firmware Update support for SurePulse<br/>and SureCircuit</li> <li>Firmware Updater supports coefficient<br/>restoration in iGS</li> </ul>                                                                                                    |
| 5.4.0 | Bug Fixes/<br>Enhancements:    | <ul> <li>Eliminate auto-resizing of utility windows</li> <li>Added headings to Survey Log</li> <li>Bug fixes to gamma plot to prevent plotting while depth is decreasing</li> <li>Increased DAO and DEC values on Compass Rose to two decimal places</li> <li>Prevent old data from populating first LAS record</li> <li>Changed depth label to "BD" on Compass Rose</li> <li>Added Rotation Sequences to the list of items when a config file is displayed in the Help panel of the Configuration Utility.</li> </ul> |
| 5.3.1 | New Features:                  | <ul> <li>Added the Rotational Resync Wizard</li> <li>A build number has been added to MWD         Desktop, Decoder and Firmware Updater</li> <li>Firmware Updater supports two stage updates         to iPS, iPS2, and SPS</li> <li>Firmware Updater supports coefficient         restoration in iGS</li> </ul>                                                                                                    |
| 5.3.1 | Fixes:                         | Minor bug fixes                                                                                                    |
| 5.3.0 | New Features/<br>Enhancements: | MWD Decoder  • New Downlink Resync Wizard  MWD Decoder and MWD Desktop                                                                                                    |

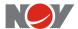

|  |        |               | LAS Date format can be specified as WITS or                                                                                                    |
|--|--------|---------------|----------------------------------------------------------------------------------------------------|
|  |        | ,             | DigiDrill format                                                                                                    |
|  | 5.2.12 | New Features/ | Firmware Updater                                                                                                    |
|  |        | Enhancements: | <ul> <li>Added support for SPS2 and iPS2.</li> </ul>                                                                                                    |
|  |        |               | MWD Decoder and MWD Desktop                                                                                                    |
|  |        |               | Raw Data Survey:                                                                                                    |
|  |        |               | <ul> <li>In the MWD Configuration Utility, the Survey Sequence Wizard will have a new</li> <li>"RawSensorReading" field that will automatically add the fields needed for the Raw Data Survey to function properly. (Note: This will work only in the Survey sequence. Inc, Azm, DipA, Gt and Mt cannot be added to the Survey Sequence.)</li> <li>The raw data (Ax, Ay, Az, Mx, My, Mz, Temp) will pulse up from the tool, and be displayed in the Data Table.</li> <li>The values of Inc, Azm, DipA, Gt and Mt will be calculated at the surface and displayed on the Compass Rose.</li> <li>In the Logs menu, there will be a new "View Raw Survey File" option that will generate the raw survey file.</li> <li>The raw data will also be sent to the WITS. The WITS IDs for the raw data are:</li> </ul> |
|  |        |               | ■ Ax: 0739                                                                                                    |
|  |        |               | ■ Ay: 0740                                                                                                    |
|  |        |               | ■ Az: 0741<br>■ Mx: 0742                                                                                                    |
|  |        |               | ■ My: 0743                                                                                                    |
|  |        |               | ■ Mz: 0744                                                                                                    |
|  |        |               | o All data will be present in the Survey                                                                                                    |
|  |        |               | Sequence window as well as the                                                                                                    |
|  |        |               | Survey Sequence Log and the Data Log.                                                                                                    |
|  |        |               | o Calculated values will be present in the                                                                                                    |
|  |        |               | LAS file.                                                                                                    |
|  |        |               | <ul> <li>Added the ability to export LAS files using</li> </ul>                                                                                                    |
|  |        |               | depth as the primary index.                                                                                                    |

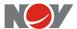

|  |        |           | <ul> <li>Added the ability to select the data delimiter when exporting LAS 3.0 compliant files.</li> <li>Updated formatting of the exported LAS file.</li> <li>Updated the layout of the Select Data for LAS Export dialog window including addition of</li> <li>Export All Available Records option.</li> <li>Added support for Drilling Data section in LAS 3.0 compliant files.</li> <li>Added the ability to specify start and end depths when exporting LAS files with depth as the index.</li> <li>Diagnostics and Communication Utility</li> <li>Added support for the Tolteg Compact Tool.</li> </ul> |
|--|--------|-----------|----------------------------------------------------------------------------------------------------|
|  | 5.2.12 | Issues    | Firmware Updater                                                                                                    |
|  | J.2.12 | Resolved: | <ul> <li>Modified the Firmware Updater to support multiple devices when using SSI cable.</li> <li>MWD GUIDE Decoder/Desktop</li> <li>Fixed Restore Default button on Toolface panel of the Options window.</li> <li>Unexpected results appear when there are multiple copies of the LAS Export dialog open. Added check to only allow a single copy to be open at any one time.</li> </ul>                                                                                                    |
|  |        |           | <ul> <li>Added check to eliminate the<br/>ArrayIndexOutOfBoundsException error<br/>message under certain conditions when<br/>selecting Compare with Tool option on the<br/>Sensor Coefficient Utility.</li> </ul>                                                                                                    |
|  |        |           | MWD Configuration Utility                                                                                                    |
|  |        |           | <ul> <li>Updated default value for Survey Sample Time<br/>on Directional Processing Controls panel will<br/>be 4.</li> </ul>                                                                                                    |
|  |        |           | <ul> <li>Updated description for the Survey Sample</li> <li>Time on Directional Processing Controls panel</li> <li>to indicate it is not used by the tool.</li> </ul>                                                                                                    |